# **lance 365bet**

- 1. lance 365bet
- 2. lance 365bet :classic casino online
- 3. lance 365bet :site apostas eleicoes

## **lance 365bet**

Resumo:

**lance 365bet : Explore o arco-íris de oportunidades em mka.arq.br! Registre-se e ganhe um bônus exclusivo para começar a ganhar em grande estilo!** 

contente:

\*\*Introdução\*\*

Meu nome é João e há anos aposto em lance 365bet esportes. Comecei apostando em lance 365bet partidas de futebol locais, mas logo percebi o potencial de ganhar muito mais apostando online. Foi quando comecei a usar a bet365, uma das casas de apostas mais confiáveis e respeitadas do mundo.

\*\*Antecedentes\*\*

Inicialmente, eu era cético em lance 365bet relação às apostas online. No entanto, depois de fazer algumas pesquisas, descobri que a bet365 era uma empresa legítima com uma longa história de sucesso. Eles oferecem uma ampla gama de opções de apostas, incluindo futebol, basquete, tênis e muito mais.

\*\*Experiência específica\*\*

#### **lance 365bet**

#### **Introdução aos bônus na Vai de Bet**

A Vai de Bet oferece aos seus utilizadores a oportunidade de receber bônus promocionais e aumentar as suas hipóteses de ganhar. Esses bônus podem ser usados em lance 365bet diversas opções de aposta esportiva, desde partidas de futebol até eventos de tênis ou corridas de F1. Neste artigo, você vai aprender passo a passo como usar bônus na Vai de Bet.

#### **Passo 1: Navegue até a seção de pagamentos**

Para começar a usar seus bônus na Vai de Bet, é necessário navegar até a seção de pagamentos do site. Essa opção geralmente está localizada no menu principal ou no rodapé do site.

#### **Passo 2: Selecione a opção de retirada e escolha a opção 1xBet cash**

Após acessar a seção de pagamentos, clique em lance 365bet "Retirada" e selecione a opção "1xBet cash". Essa opção permite que você transfira fundos do seu saldo de bônus para a lance 365bet conta bancária ou carteira digital.

#### **Passo 3: Digite a quantia que deseja retirar**

Por fim, digite a quantia que deseja retirar e conclua a solicitação. A Vai de Bet irá processar a

lance 365bet solicitação eos fundos serão creditados em lance 365bet lance 365bet conta bancária ou carteira digital em lance 365bet até 5 dias úteis.

### **As consequências de não saber como usar bônus na Vai de Bet**

Se você não souber como usar bônus na Vai de Bet, poderá estar perdendo uma grande oportunidade de aumentar suas chances de ganhar e aproveitar ao máximo o seu tempo no site. O uso correto dos bônus pode ajudar a minimizar os riscos e maximizar suas recompensas.

### **O que deve ser feito sobre isso**

Se você ainda está com alguma dúvida sobre como usar bônus na Vai de Bet, recomendamos que visite a seção "Ajuda" do site ou entre em lance 365bet contato diretamente com o suporte ao cliente. Eles estarão felizes em lance 365bet ajudá-lo a usar adequadamente seus bônus e a aproveitar ao máximo lance 365bet experiência de apostas esportivas online.

### **Conclusão**

Usar bônus na Vai de Bet pode ser uma ótima maneira de aumentar suas chances de ganhar e minimizar seus riscos. Ao seguir estas etapas passo a passo, você pode maximizar seu potencial e aproveitar completamente o que a Vai de Bet tem a oferecer.

### **lance 365bet :classic casino online**

### **lance 365bet**

### **lance 365bet**

A 136bet é uma plataforma online de jogos de casino que oferece uma ampla variedade de jogos, como slots, jogos de mesa e apostas desportivas. É extremamente popular entre os jogadores de todo o mundo devido à lance 365bet confiabilidade, ampla gama de jogos e ótimas promoções.

### **Ofereças e Promoções da 136bet**

A 136bet é conhecida pelas suas promoções irresistíveis, tais como concursos para ganhar prémios em lance 365bet dinheiro. Alguns jogadores trazem amigos para fazerem novos depósitos no site, uma vez que um depósito de 10 amigos rende ao jogador 200 reais. Além disso, um depósito de 100 amigos rende ao jogador 2000 reais! Essas promoções fazem com que a plataforma seja cada vez mais atraente para mais pessoas.

### **A Segurança da 136bet**

A segurança é uma dos principais objetivos da 136bet. A plataforma está registrada pela empresa Amazon e tem um selo de segurança SSL, garantindo a todos os jogadores uma experiência online segura. Além disso, todas as informações pessoais e financeiras estão protegidas pela plataforma.

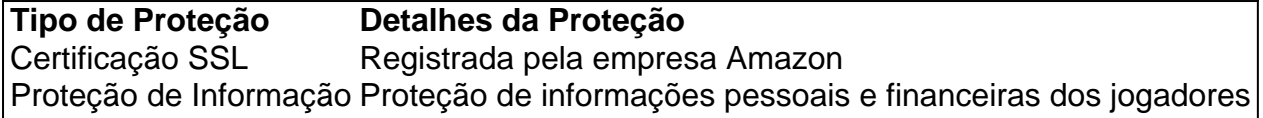

### **Conclusão**

Com uma variedade de jogos, ótimas promoções e sólida proteção de segurança, é claro ver porque a 136bet é tão popular entre os jogadores de todo o mundo. Se estiver à procura de uma plataforma de jogos de casino online segura e confiável, a 136bet é definitivamente uma óptima escolha.

# **Perguntas Frequentes:**

### A 136bet é segura?

Sim, a 136bet é segura. A plataforma tem sólidas medidas de proteção de segurança e garante a proteção de informações pessoais e financeiras dos jogadores.

Posso jogar nos jogos da 136bet grátis?

Muitos dos jogos da 136bet permitem que os jogadores joguem por divertimento, mas pode ser necessário criar uma conta. Consulte continuamente a lance 365bet plataforma para mais informações.

Como posso entrar em lance 365bet contacto com O Suporte ao Cliente 136bet?

Existem várias maneiras de entrar em lance 365bet contacto com o Suporte ao Cliente da 136bet, incluindo o telefone e o e-mail.

seguida, reivindicar o bônus de R50 aniversário. Obrigado HollywoodbetsTeam.

ats on X: "Lavhutanu\_ Oi, Lavhuanu. Presentes de Aniversário são... twitter :

ets ; status A quantidade mínima de dinheiro que você possa depositar em lance 365bet suas ywood Bets é R 10 através do sistema de

### **lance 365bet :site apostas eleicoes**

# **Thou lanza su sexto álbum de estudio: Umbilical**

Thou, una presencia incisivamente intensa y fundamental en el underground estadounidense, combina riffs 5 embrollados y enlodados con energía punk cruda. Su sonido es de una humedad sofocante, una casi alucinante pesadez. De hecho, 5 el calor narcótico de Luisiana -la banda es de Baton Rouge- se filtra a través de cada poro enfermizo, uniéndose 5 a los riffs circulares, el bajo swing rítmico suelto y los gritos que desgarran la garganta por igual: un brutal 5 blues urbano.

### Ilustración del álbum Umbilical

Sin embargo, donde el aclamado Heathen de 2014 tenía un tono más épico y sombrío, Umbilical 5 -el sexto álbum de larga duración de la banda- se habla más directamente de los vínculos de Thou con las 5 escenas underground punk y hardcore con canciones más cortas, (aún) más agresivas y una entrega en la cara. Trabajando en 5 un muro de sonido -a veces abrumador-, Emotional Terrorist y Unbidden Guest se precipitan con una furia feroz mientras que 5 The Promise es brutalmente descoordinado. Por otro lado, I Return As Chained and Bound to You y la canción final 5 del álbum, Siege Perilous, son clásicos del lodo lumbering.

Los vocales ásperos y guturales de Bryan Funck resultan sorprendentemente ágiles a 5 lo largo de todo el álbum, mientras que los guitarristas Andy Gibbs, Matthew Thudium y KC Stafford intercambian riffs a 5 la vez ásperos y rodantes, con un groove neandertal siempre presente. En una reciente entrevista, la banda habló sobre Umbilical 5 como un ejercicio de reflexión, haciendo un balance de si han cumplido con los éticos DIY autoinfligidos que la abiertamente 5 izquierdista banda se ha impuesto desde el principio.

Lo que resulte es el ejercicio de introspección más maximalista e invigorantemente catártico 5 que

puedas imaginar -y uno de los mejores álbumes de metal de la última década.

Author: mka.arq.br Subject: lance 365bet Keywords: lance 365bet Update: 2024/7/14 16:39:45